# **Programação Semanal Como fazer Pesquisa Acadêmica?**

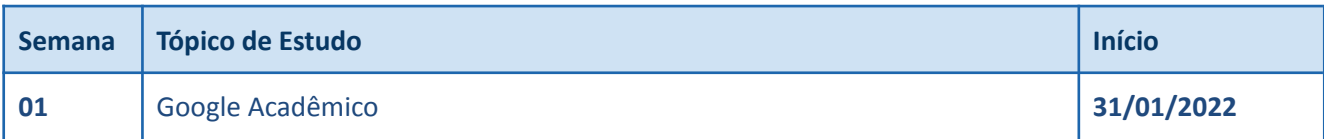

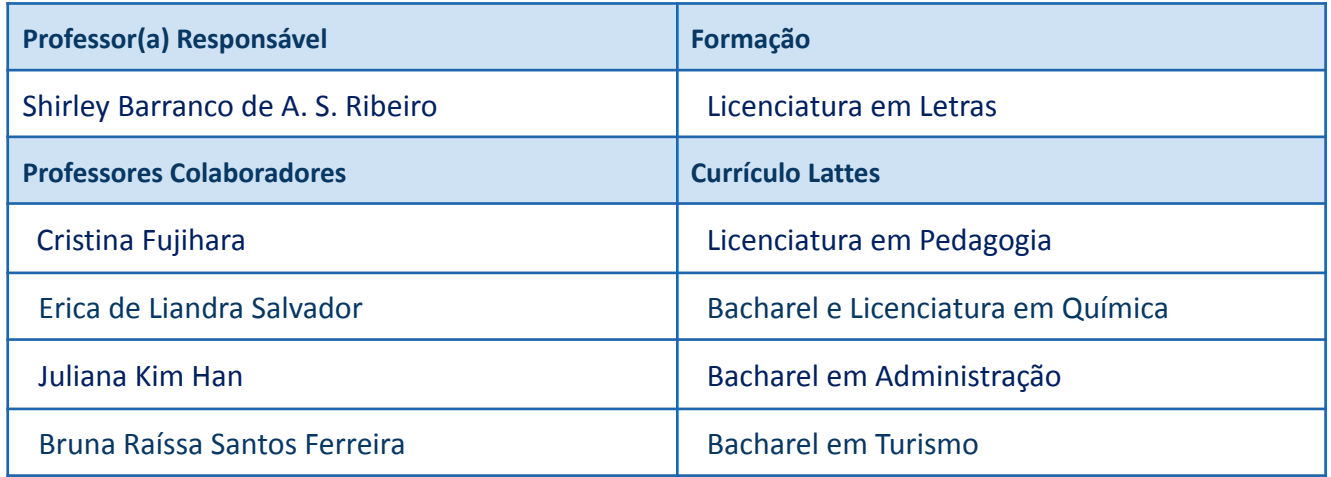

### **DÚVIDAS ESPECÍFICAS SOBRE A DISCIPLINA**

As dúvidas sobre a disciplina deverão ser enviadas via Ambiente Virtual de Aprendizagem Moodle no fórum de dúvidas.

#### **ATIVIDADES PARA A SEMANA**

## **1) Assistir vídeo introdutório sobre o Google Acadêmico**

Responda o questionário da Avaliação Diagnóstica

#### **2) Fórum de discussão sobre o vídeo**

Preencha as lacunas da atividade presente no Conteúdo Interativo "Introdução à Pesquisa"

#### **3) Material Complementar**

Aproveite o que separamos de extra pra você complementar seus estudos

# **DISTRIBUIÇÃO DAS NOTAS SEMANAIS**

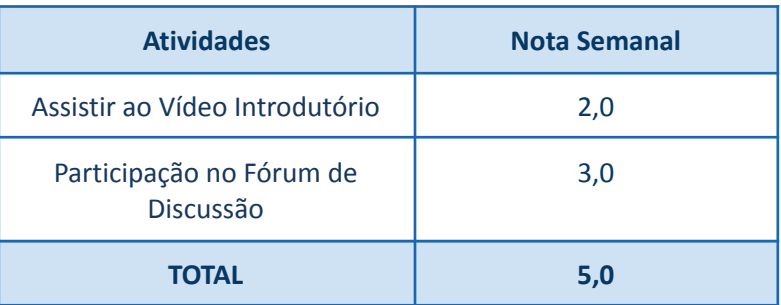